## تم تحميل وعرض المادة من

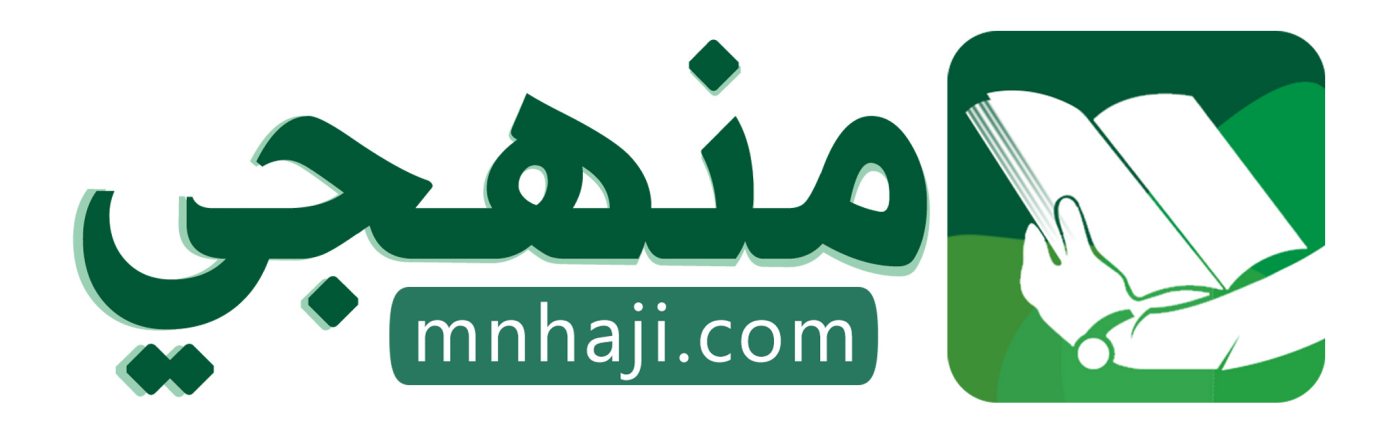

موقع منهجي منصة تعليمية توفر كل ما يحتاجه المعلم والطالب من حلول الكتب الدراسية وشرح للدروس بأسلوب مبسط لكافة المراحل التعليمية وتوازيع المناهج وتحاضير وملخصات ونماذج اختبارات وأوراق عمل جاهزة للطباعة والتحميل بشكل مجاني

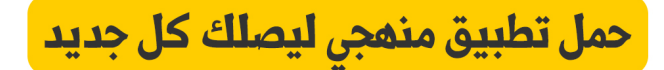

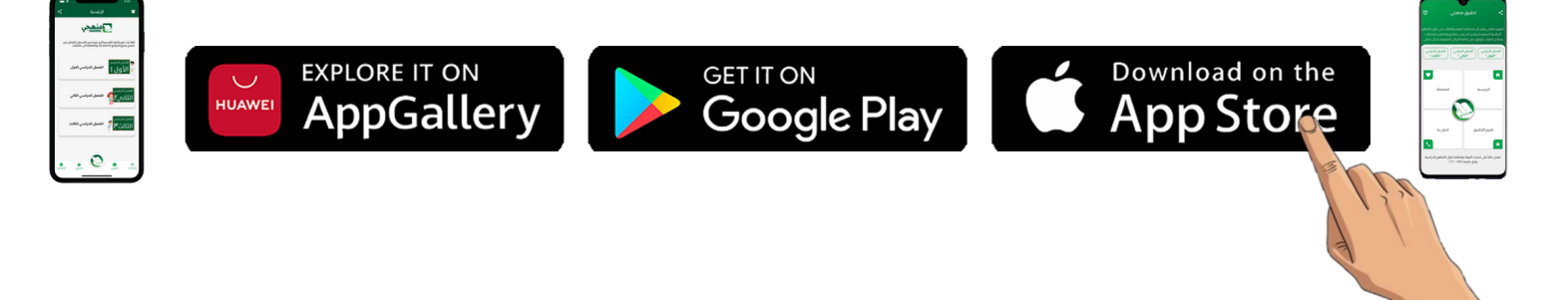

ثانى متوسط المهأرات الرقمية الفصل الدراسي الأول

## مذكرة أوراق العمل

J

اسم الطالبـ/هـ:

الشعبة:

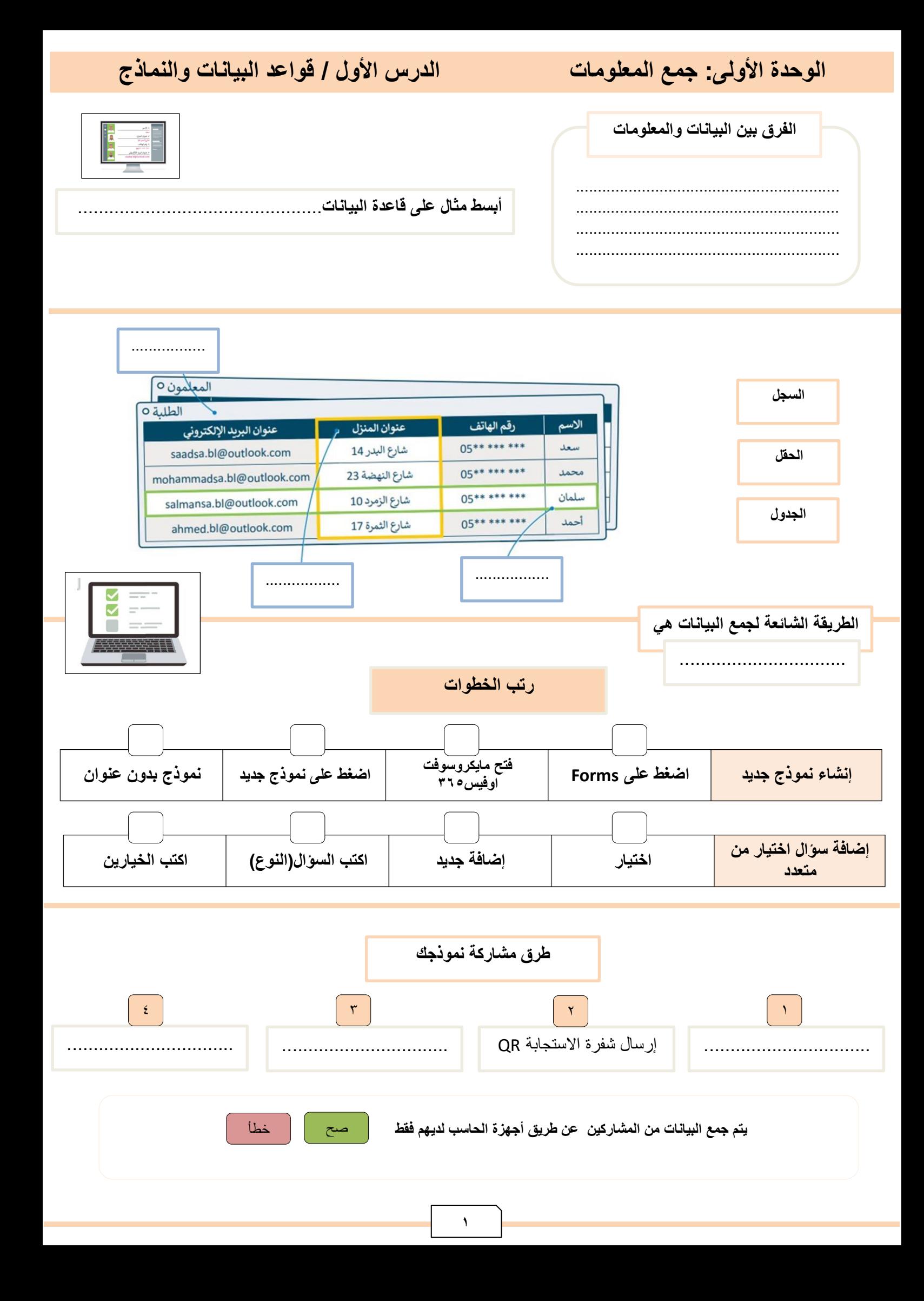

**الوحدة األولى: جمع المعلومات الدرس الثاني/ التعامل مع قاعدة البيانات**

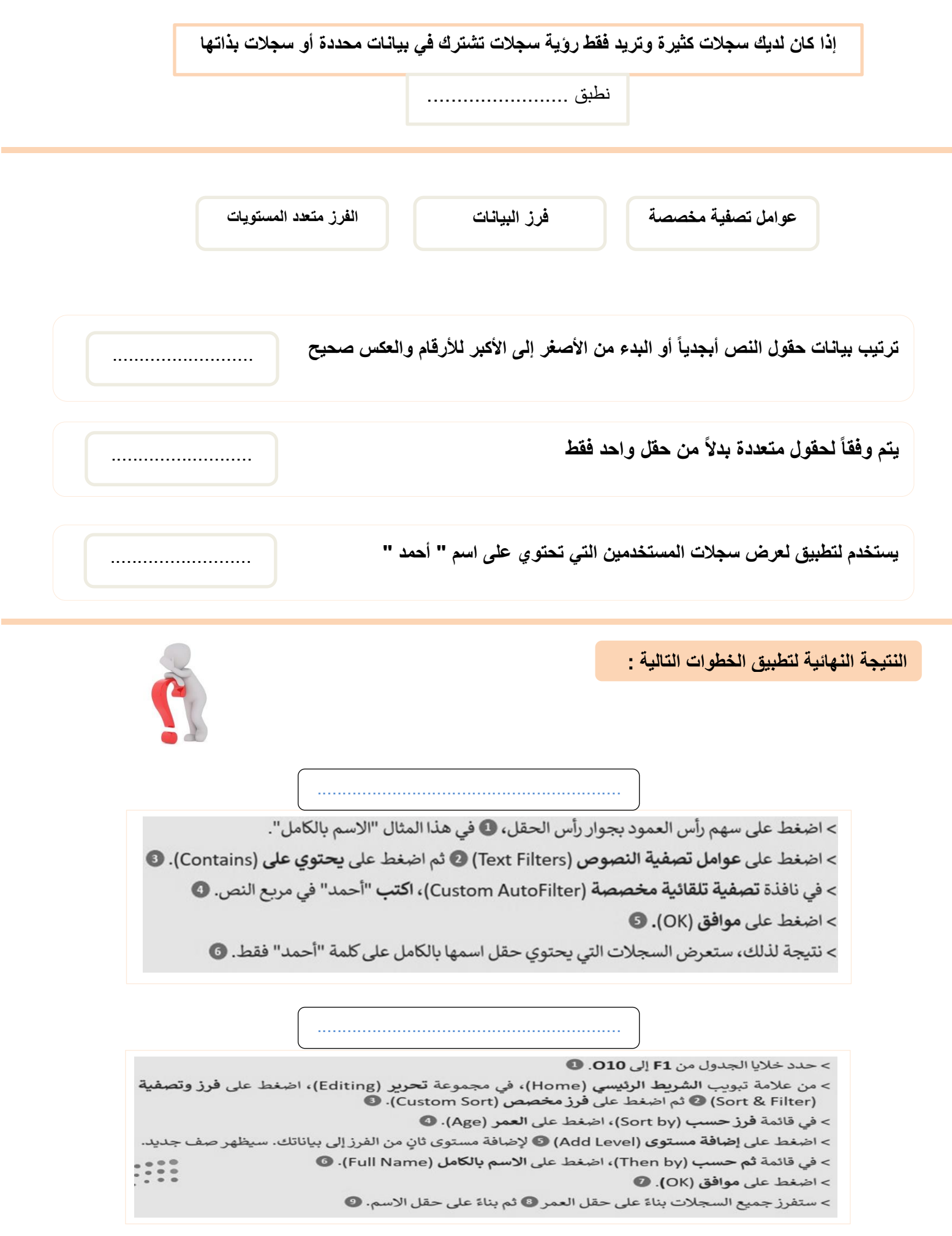

**2**

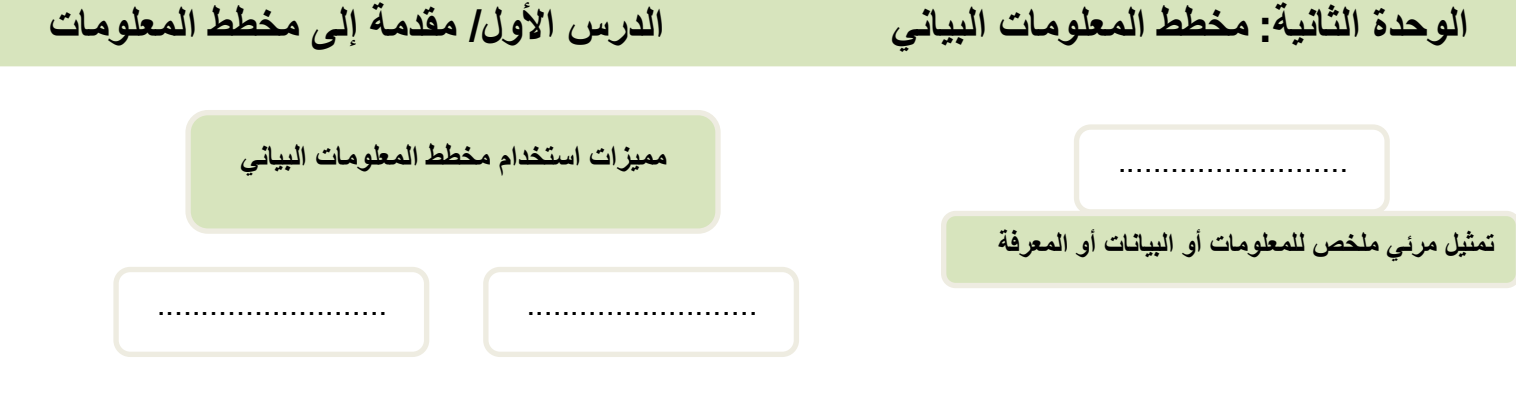

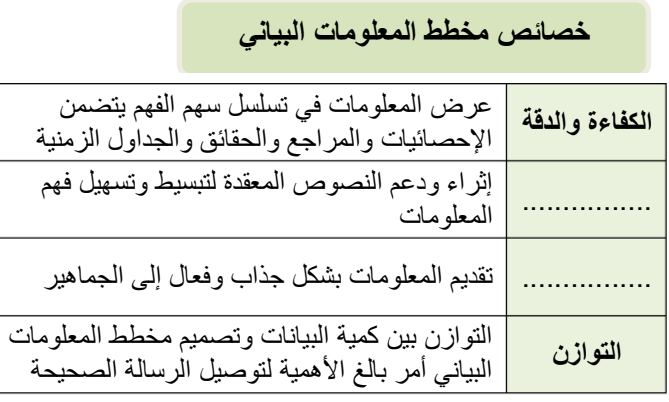

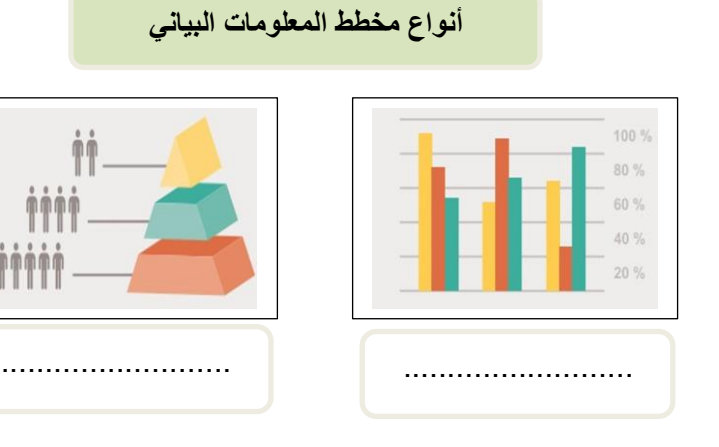

**خطوات تصميم مخطط المعلومات البياني**

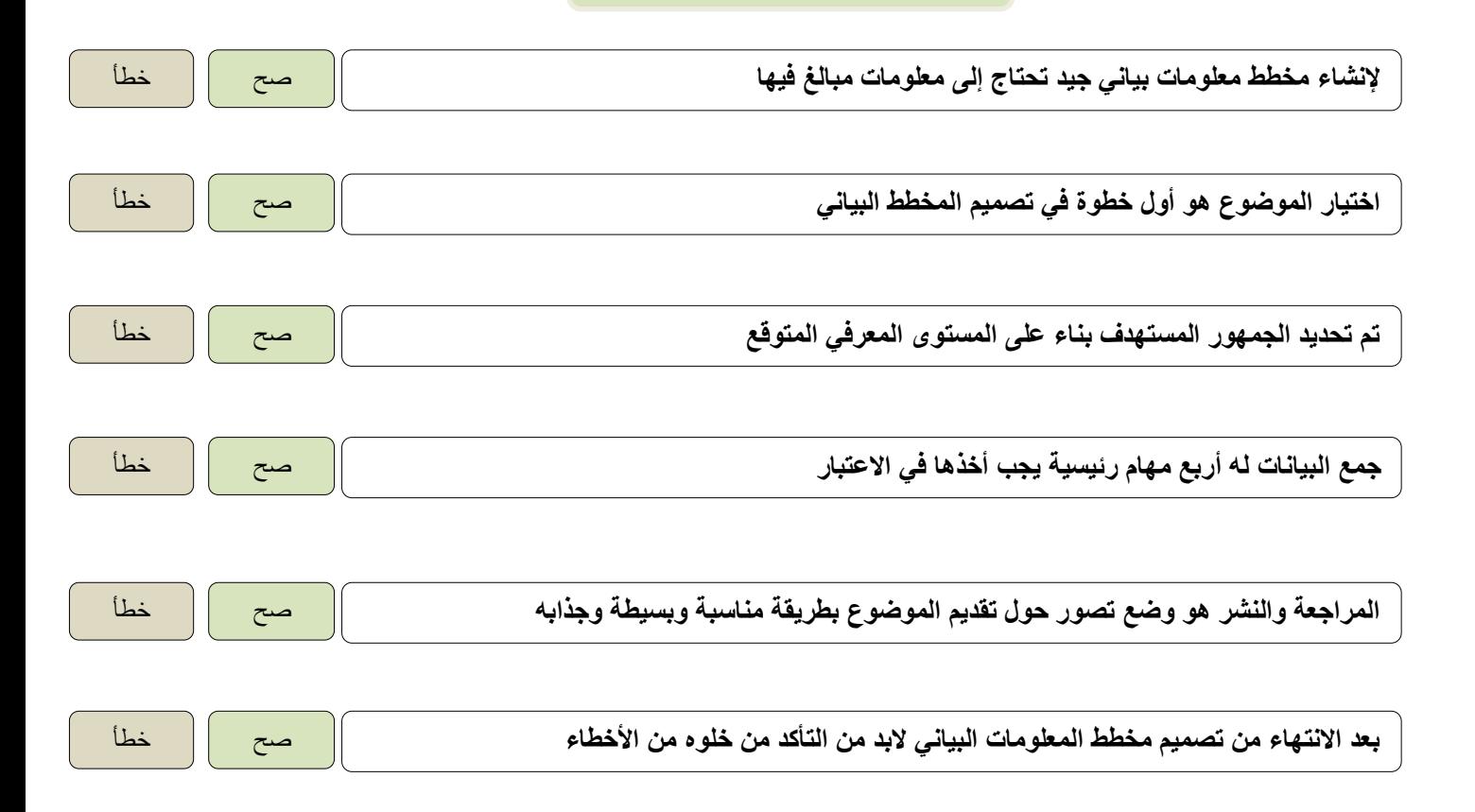

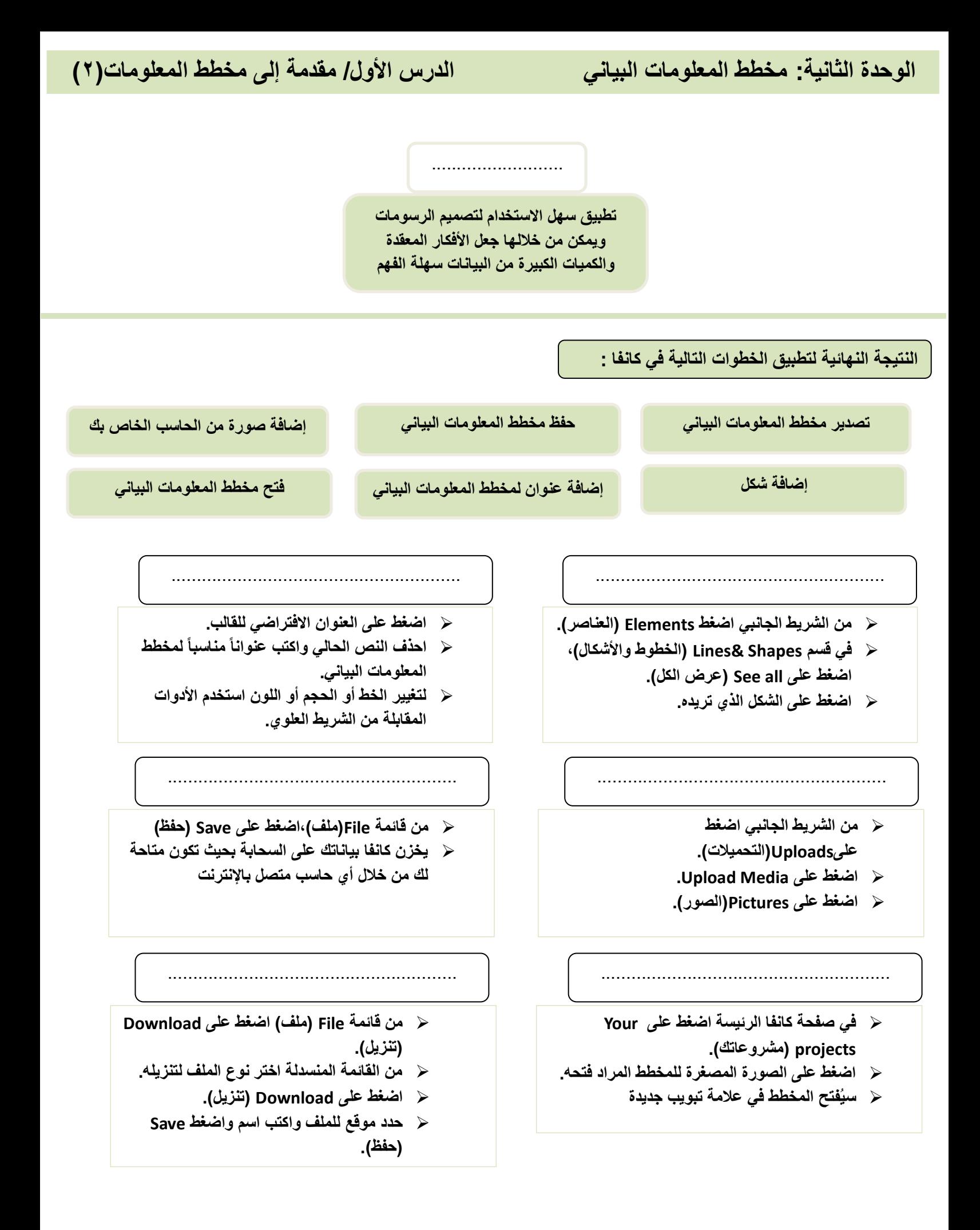

e.

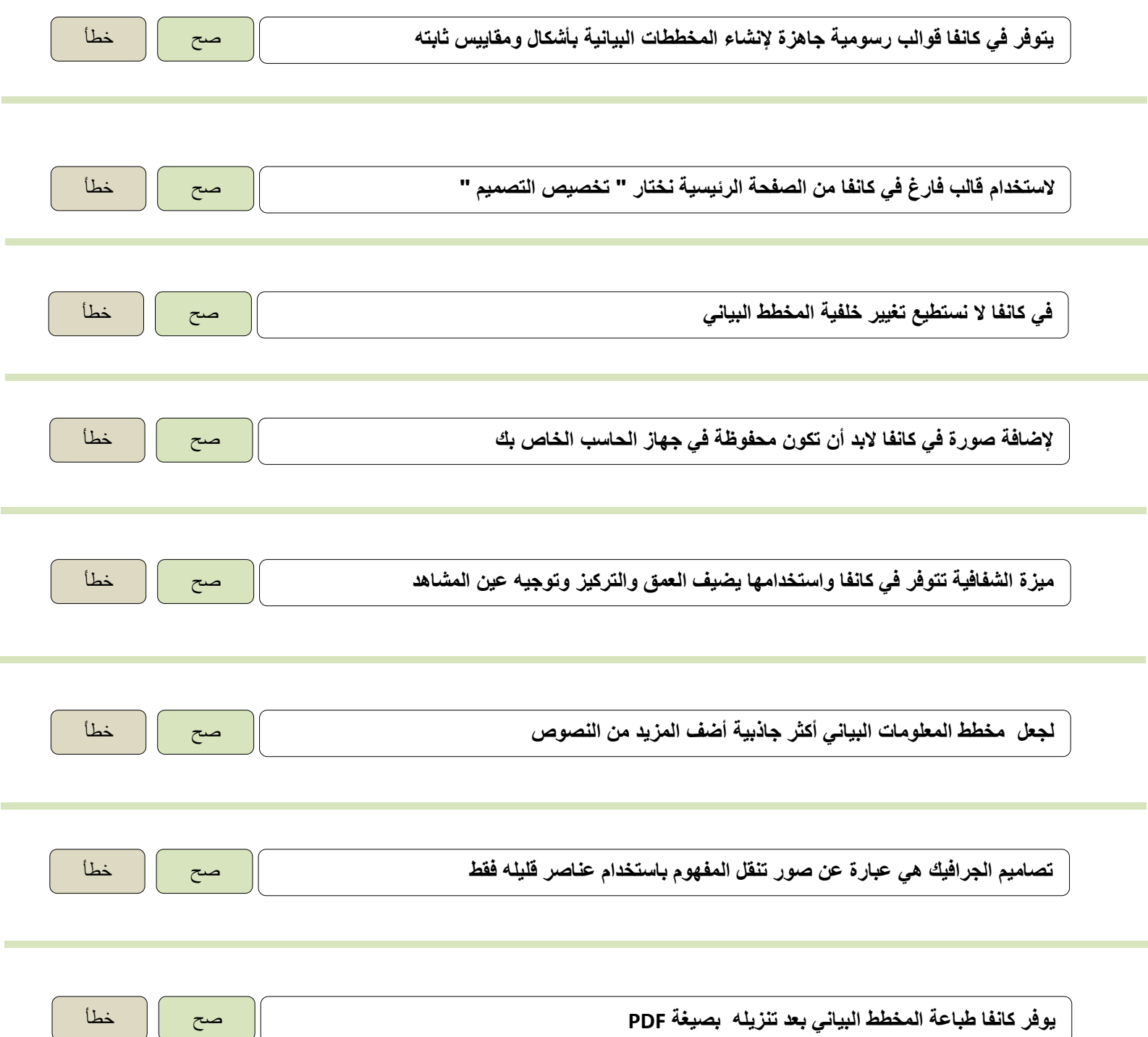

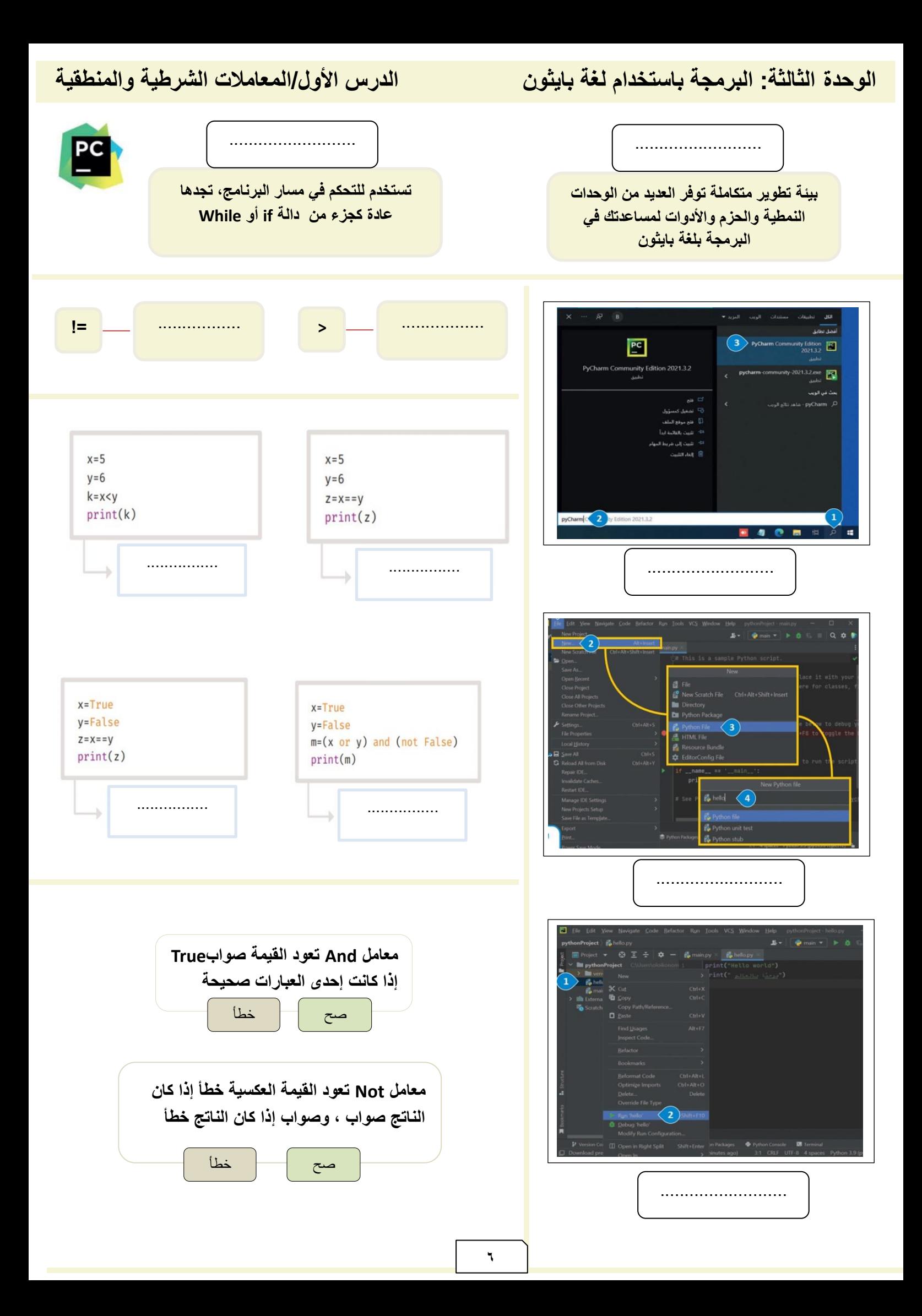

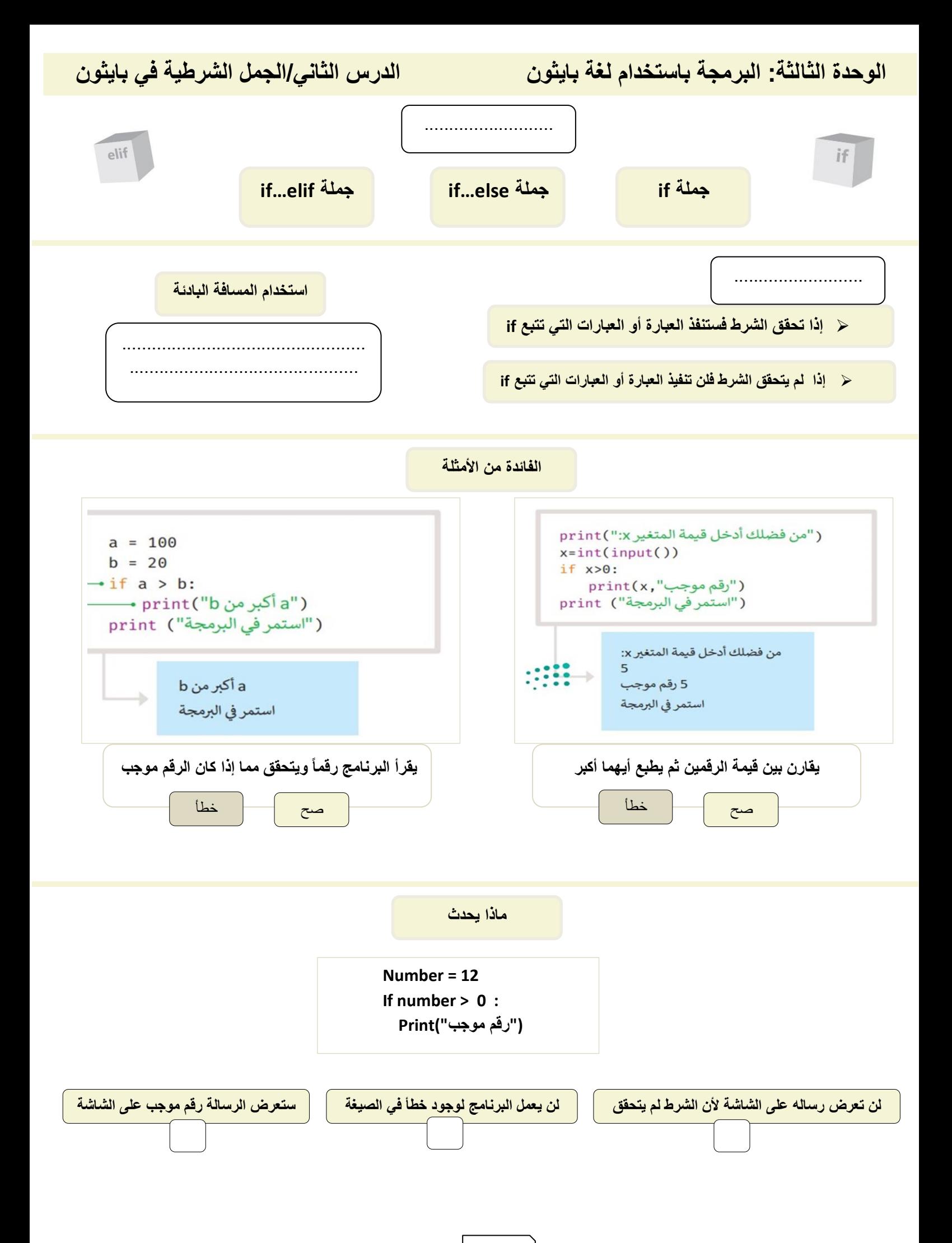

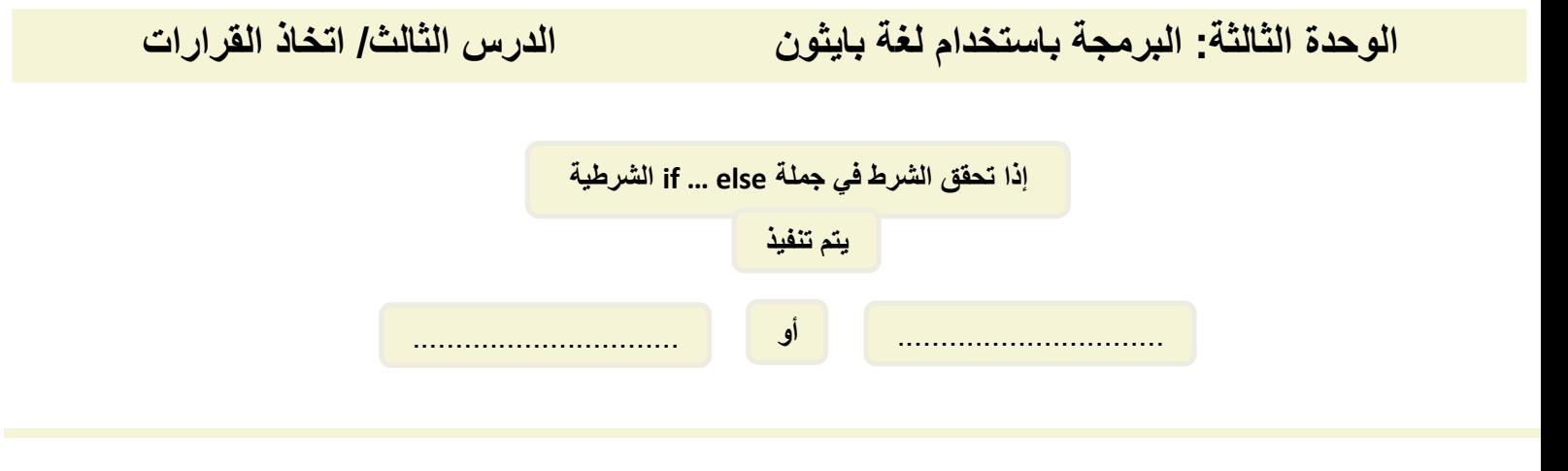

**مخطط االنسياب لبرنامج يقارن قيمة الرقمين ثم يطبع أيهما أكبر** 

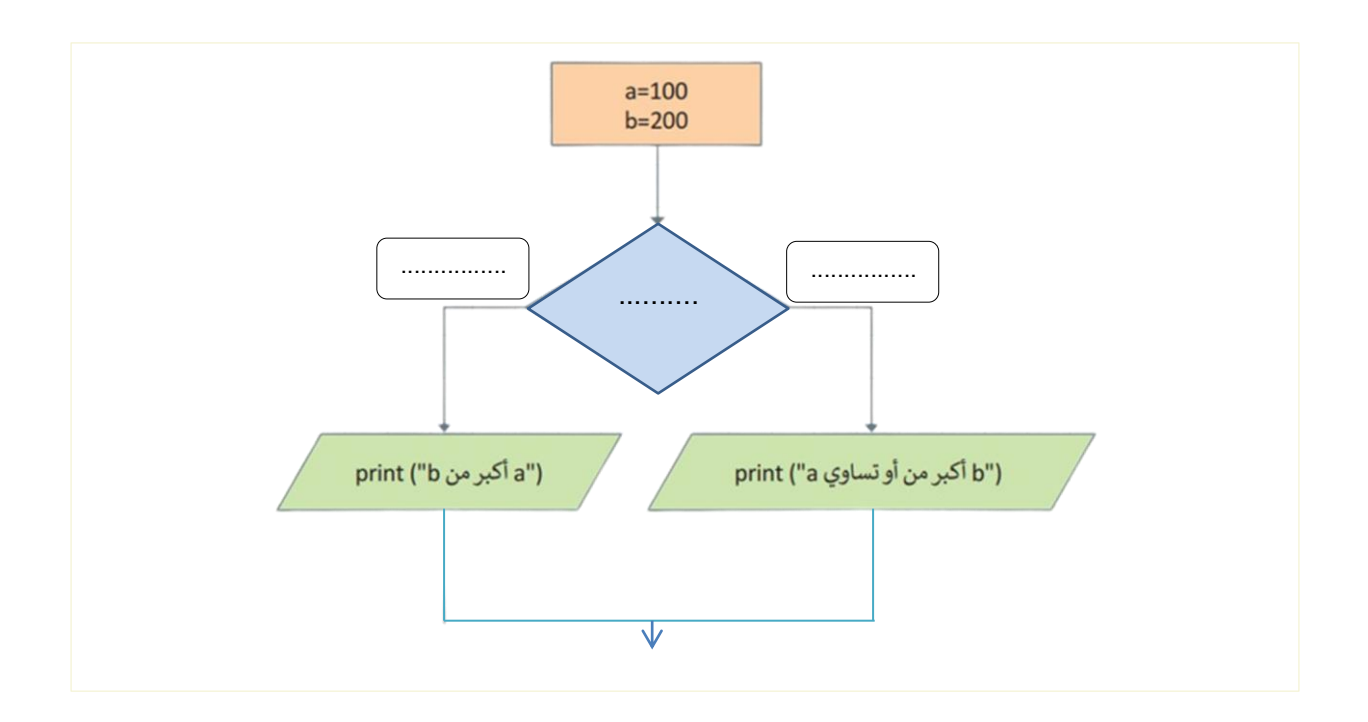

**if…elif جملة**

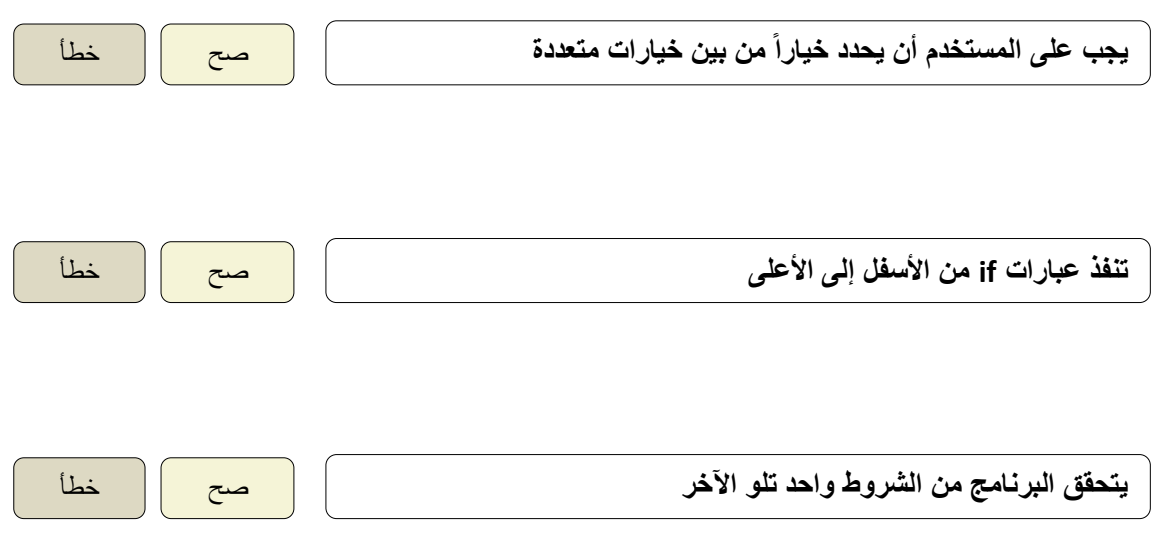

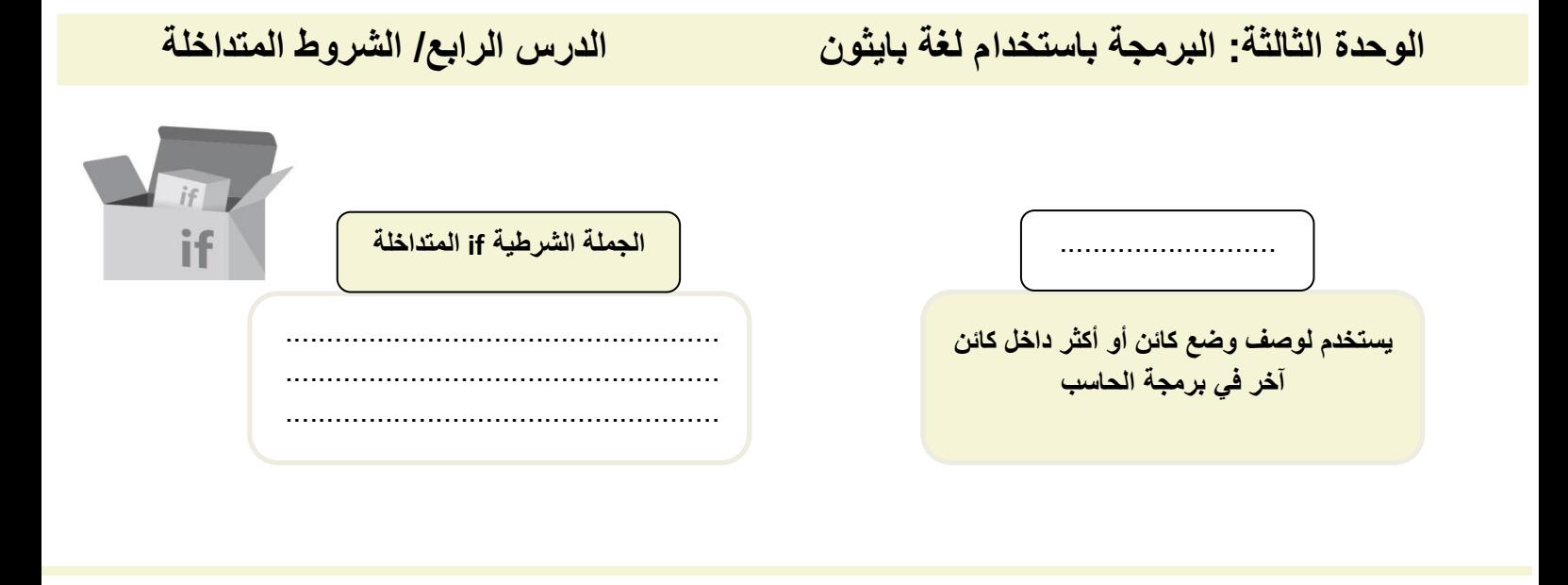

**إعادة كتابة الكود بعد تصحيح الخطأ**

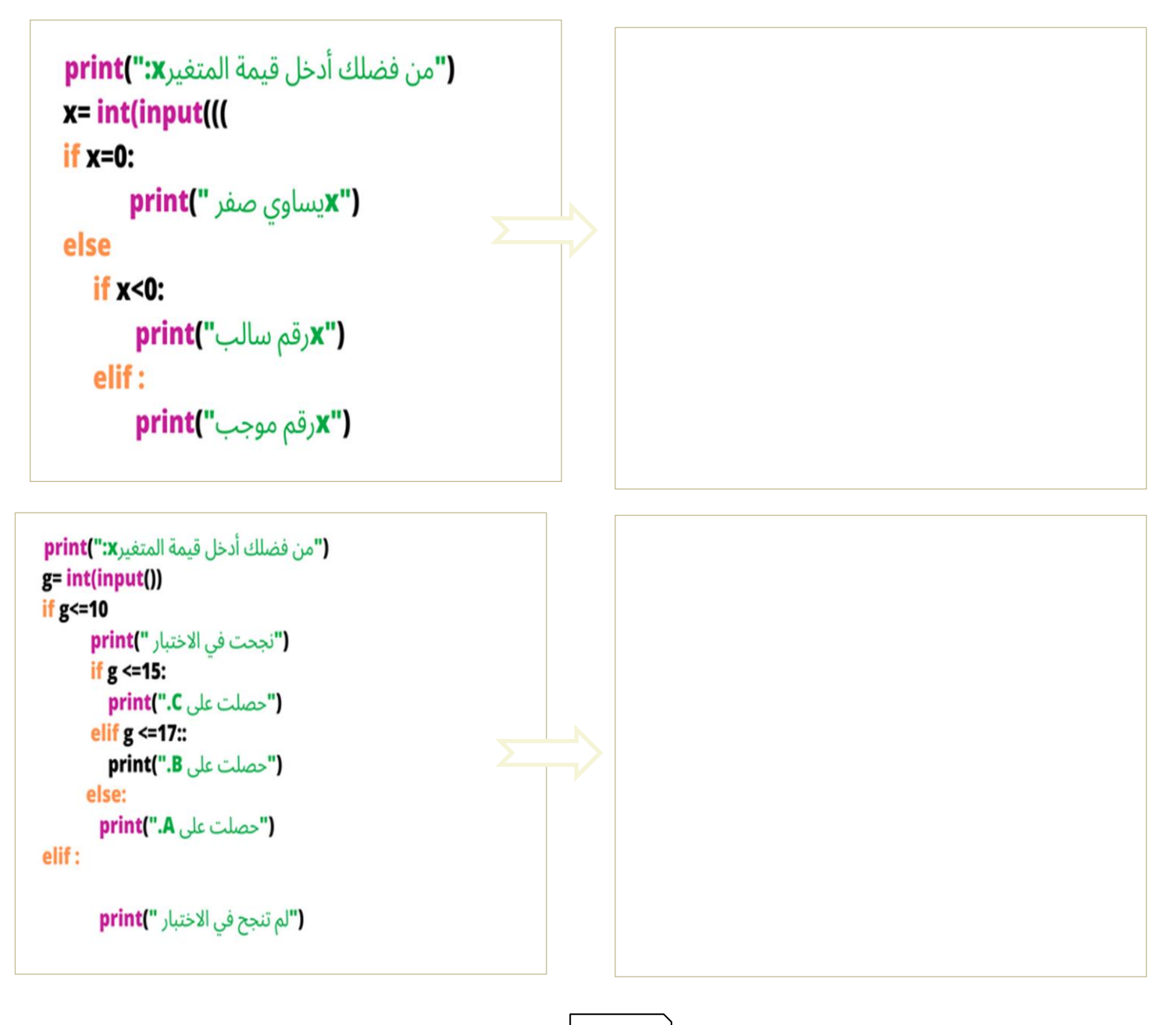

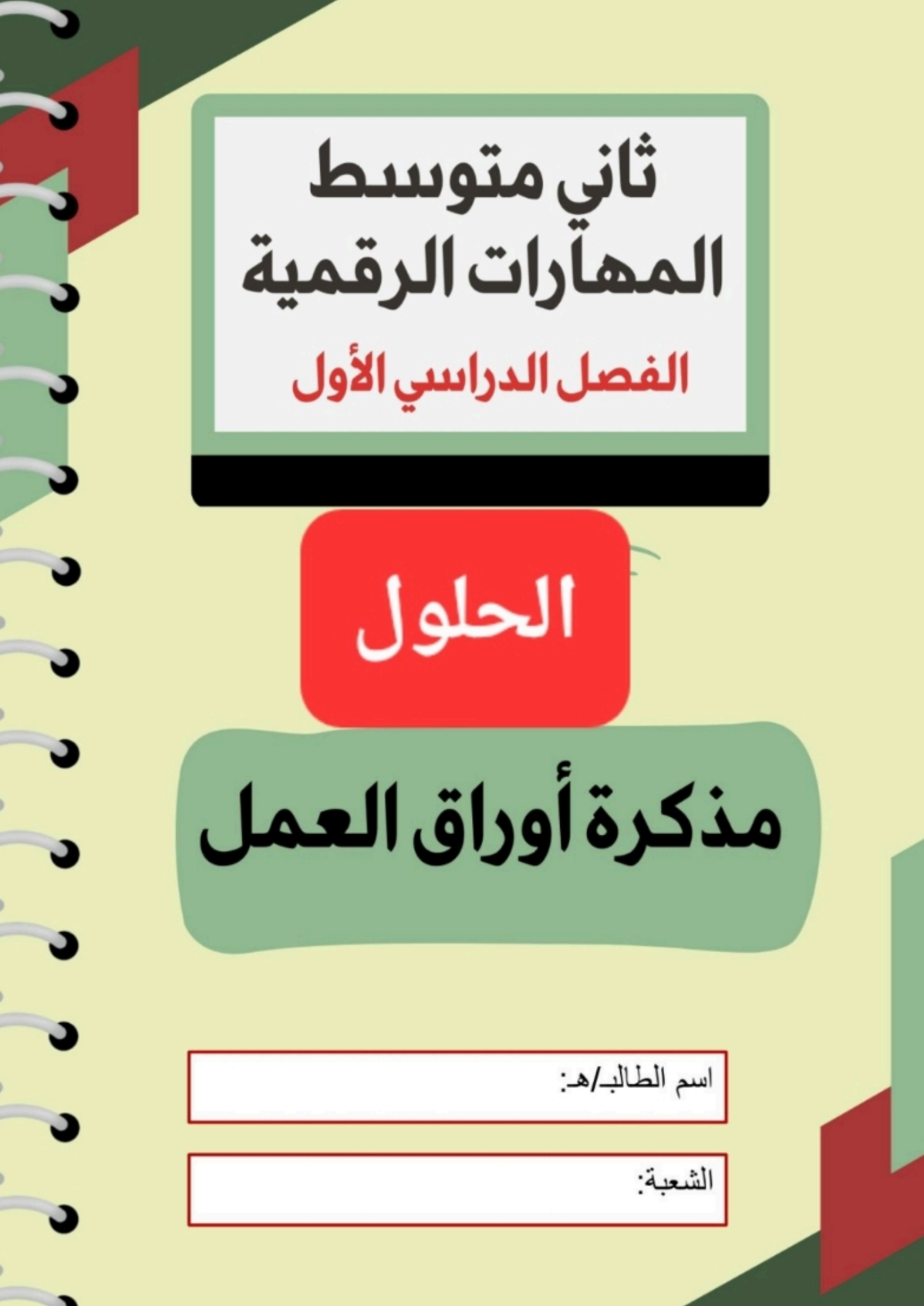

## **الوحدة األولى: جمع المعلومات الدرس األول / قواعد البيانات والنماذج**

## **الفرق بين البيانات والمعلومات**

**البيانات مجموعة من الحقائق مثل الكلمات واالرقام لم يتم تحليلها أو معالجتها، بينما بعد المعالجة والتنظيم تسمى معلومات** 

**أبسط مثال على قاعدة البيانات دفتر العناوين اإللكتروني**

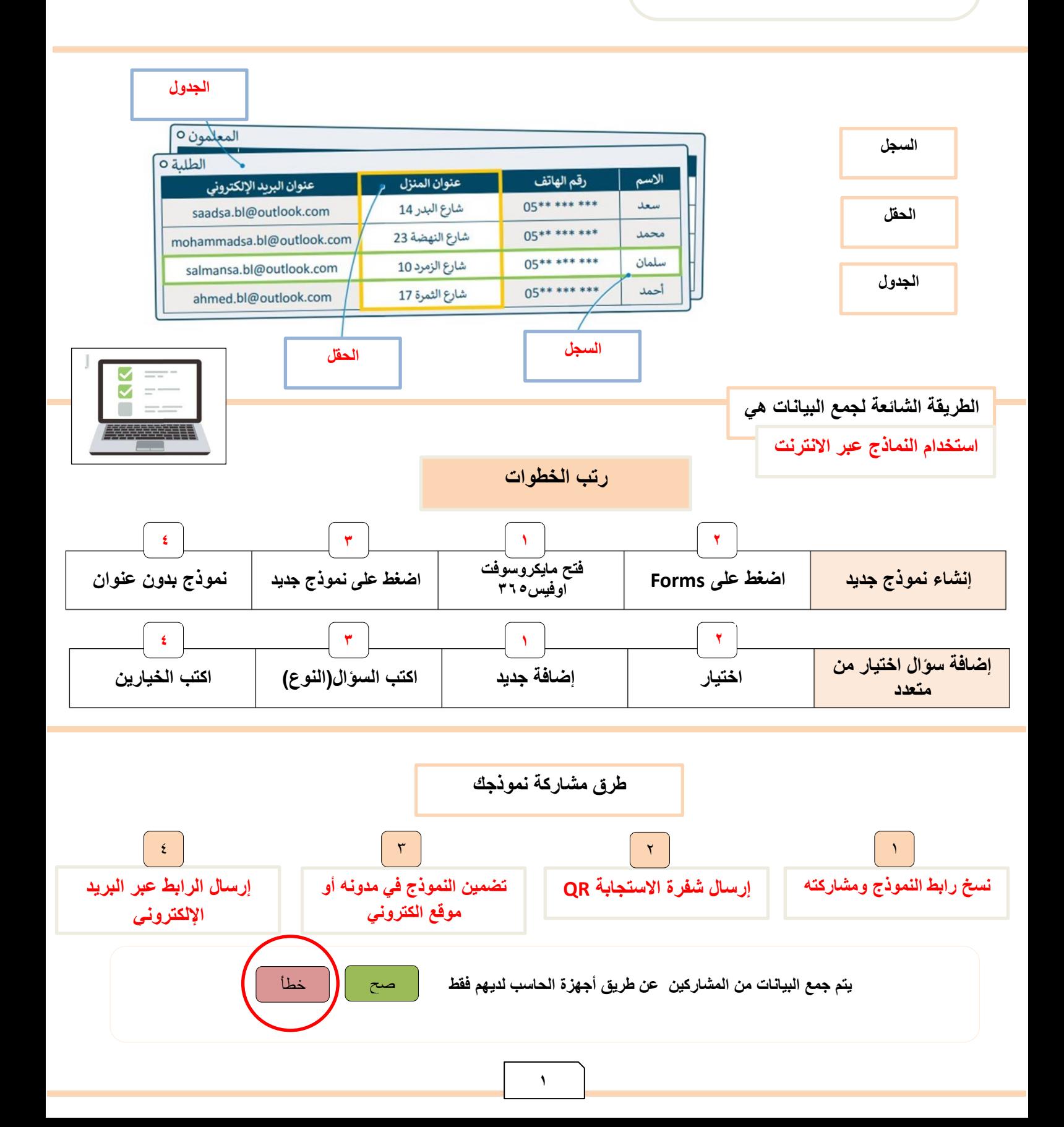

الوحدة الأو<mark>لى: جمع المعلومات</mark> الله الدرس الثان*ي/* التعامل مع قاعدة البيانات

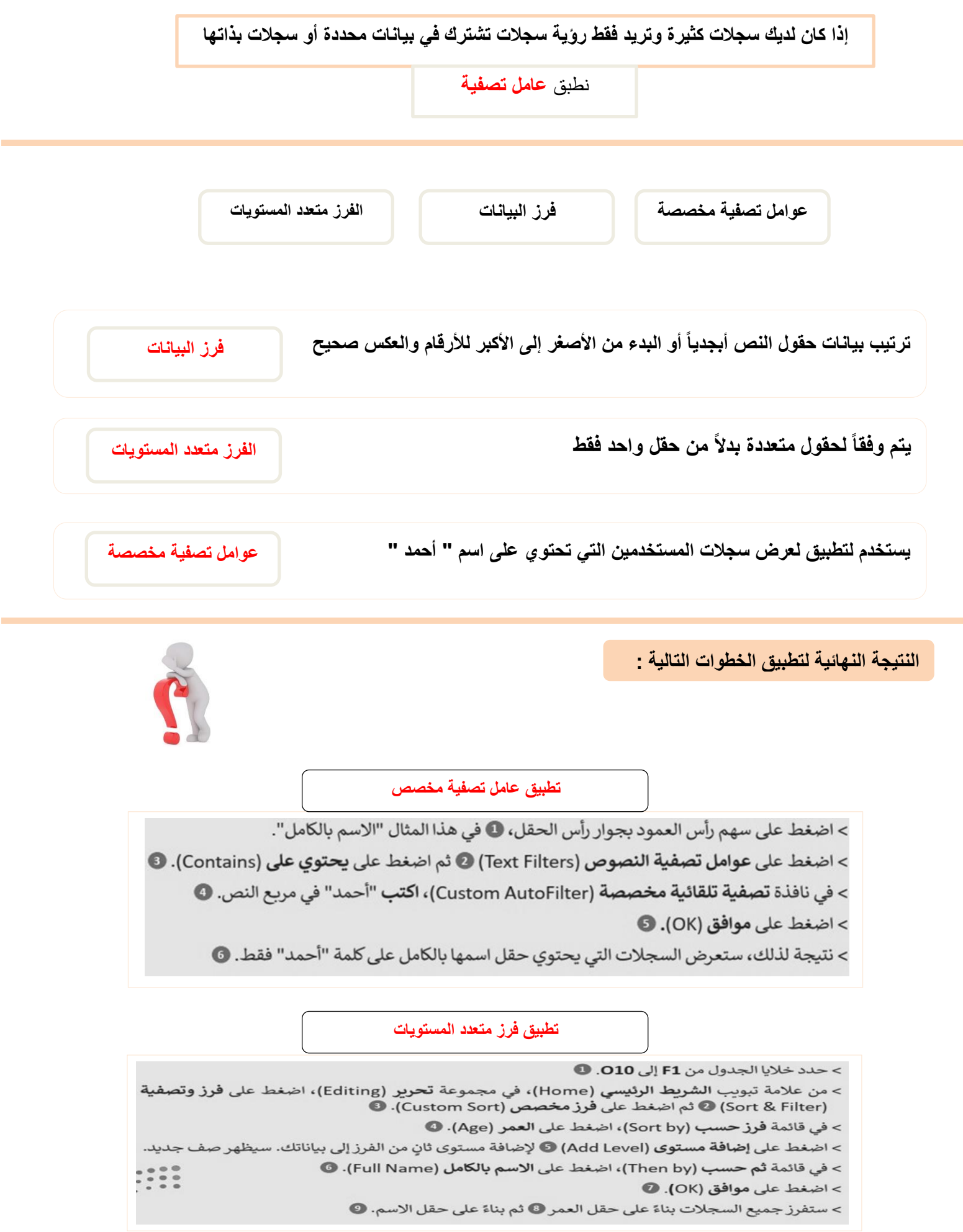

**2**

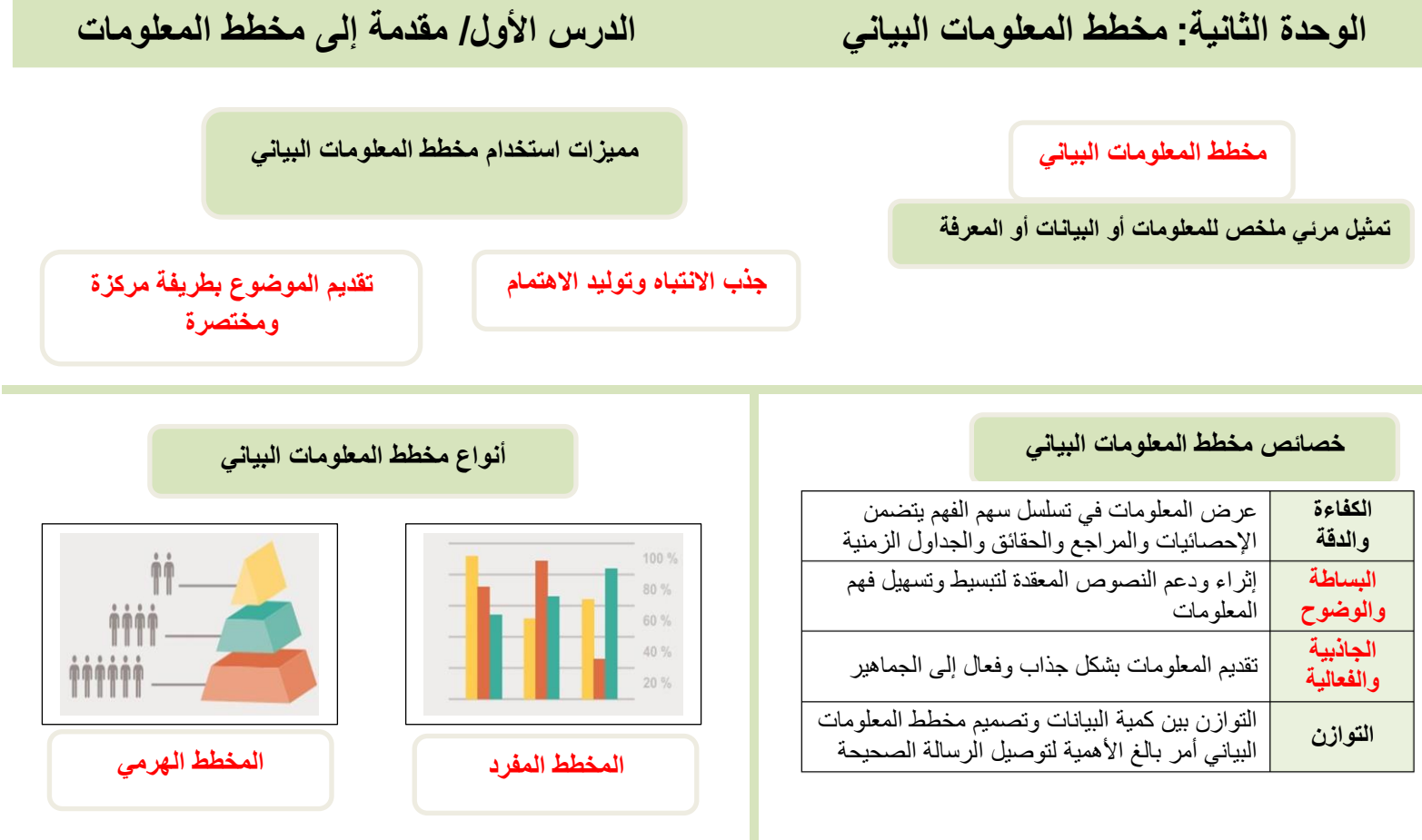

**خطوات تصميم مخطط المعلومات البياني**

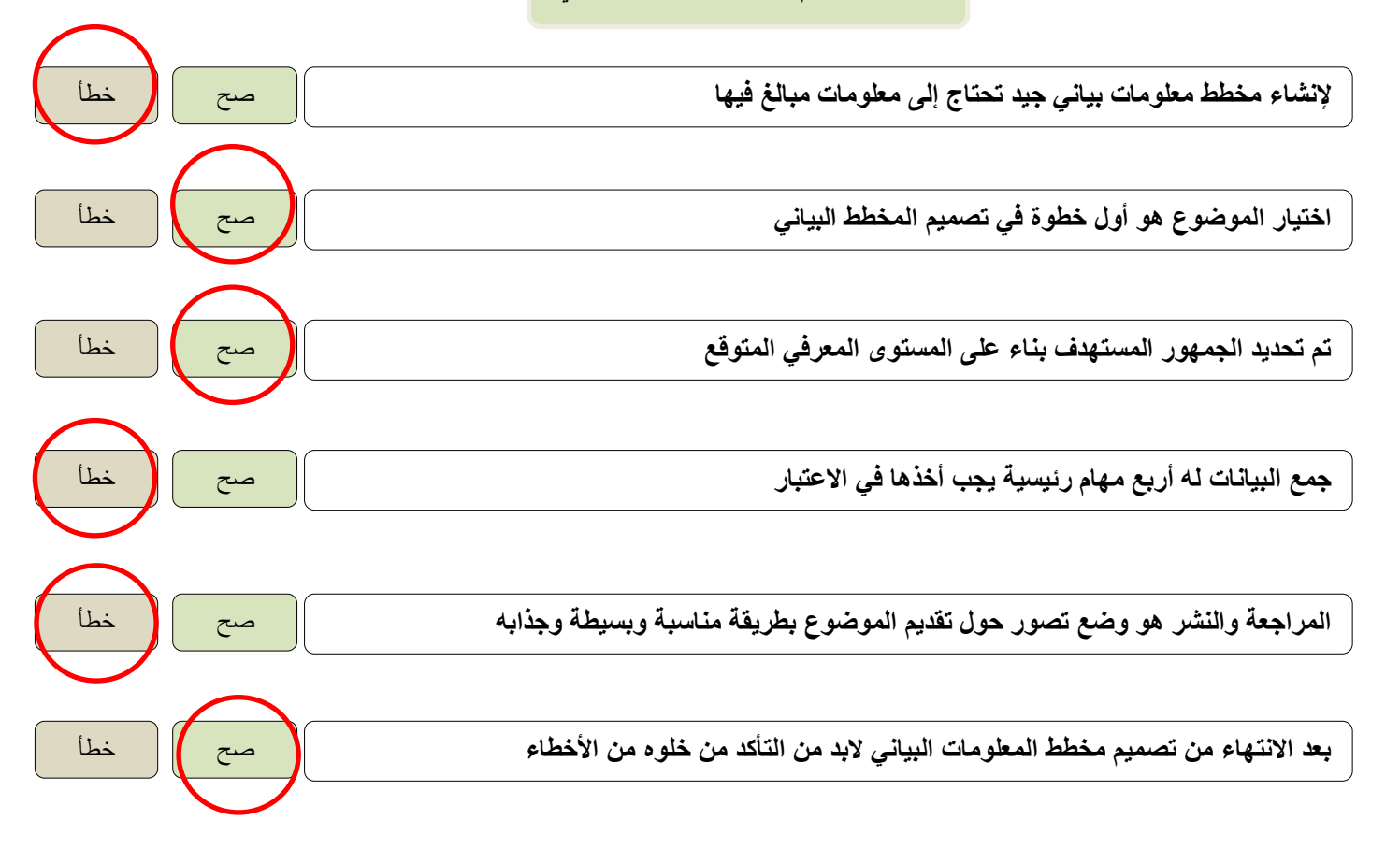

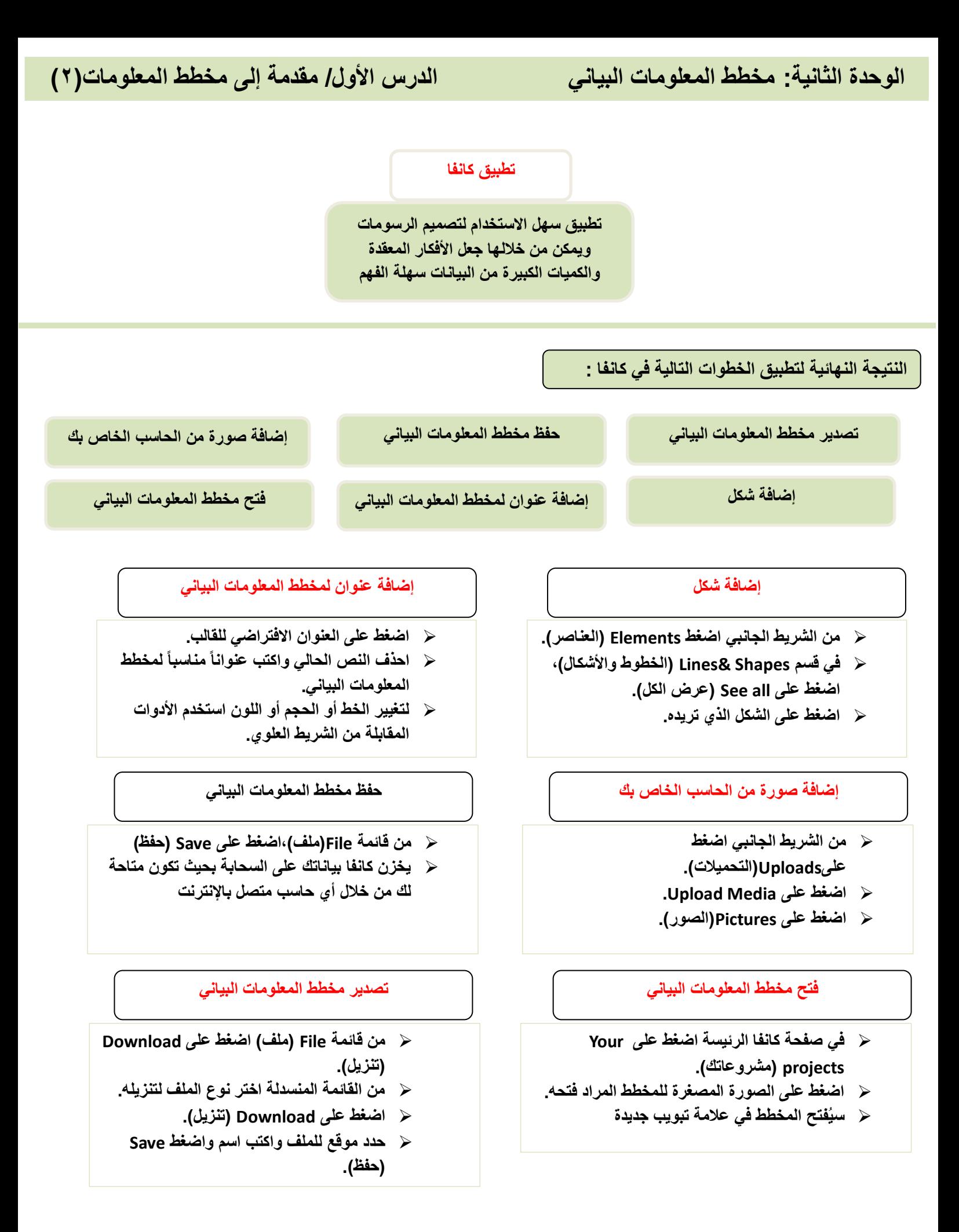

**الوحدة الثانية: مخطط المعلومات البياني الدرس الثاني/ تخصيص التصميم**

e.

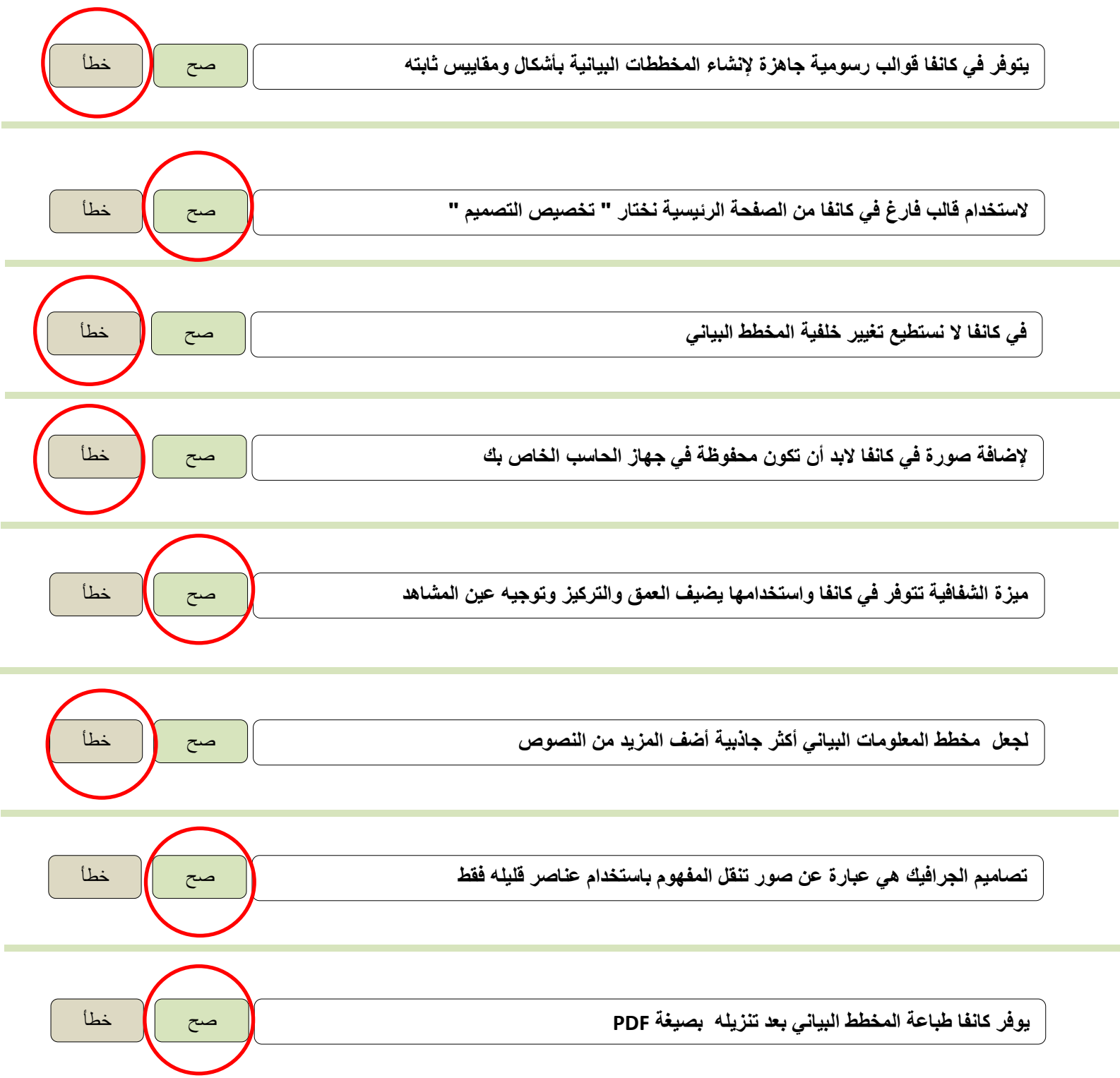

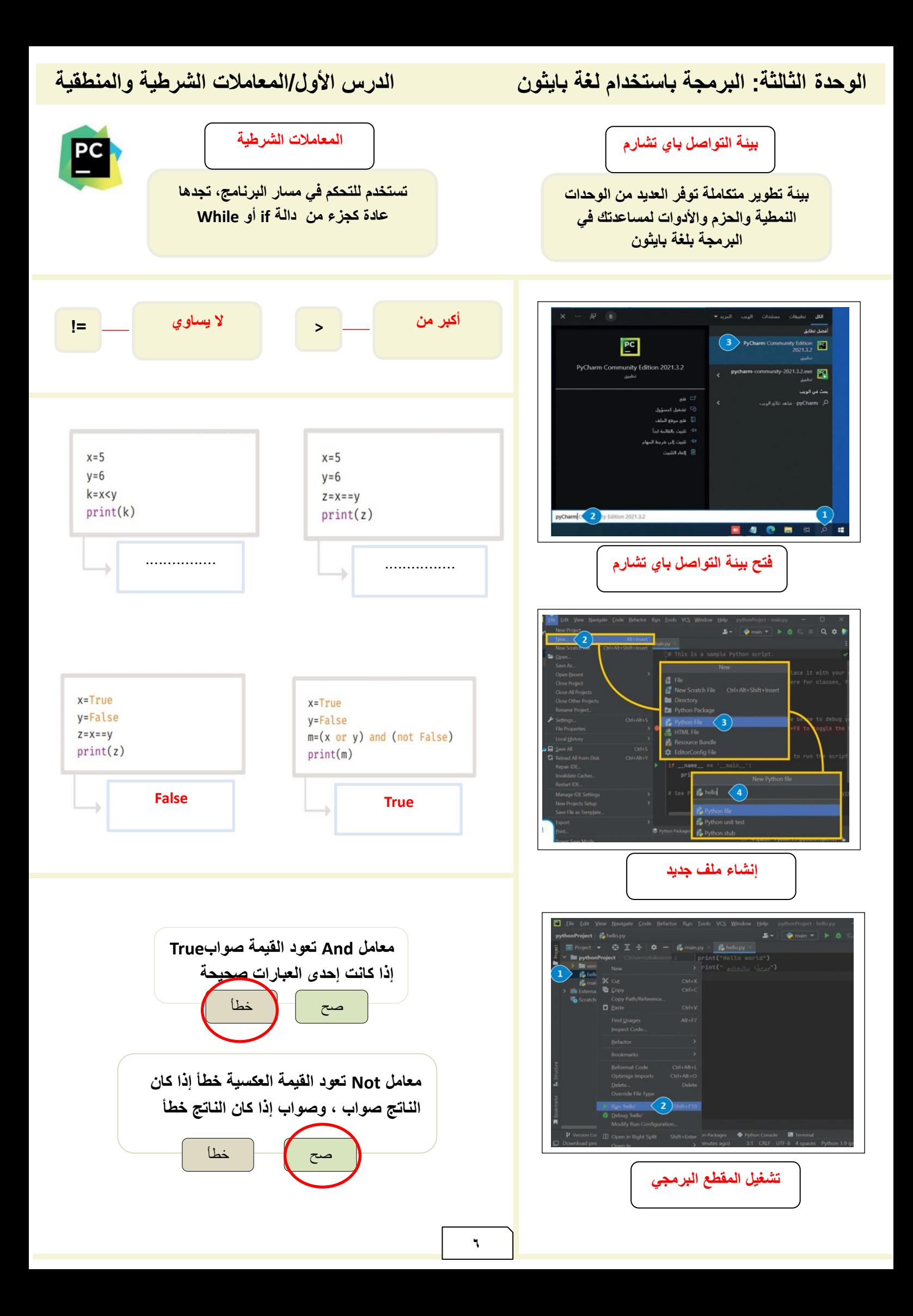

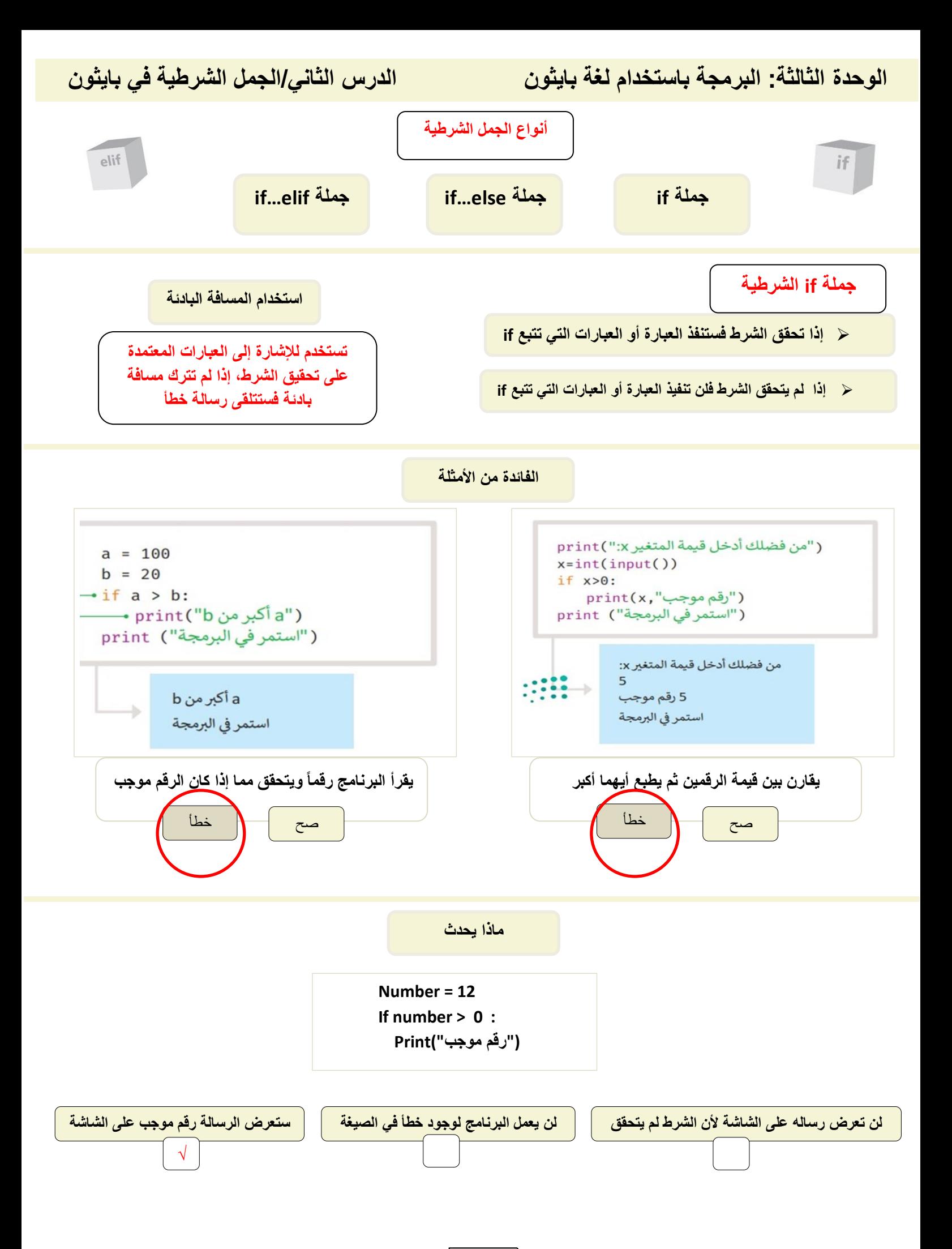

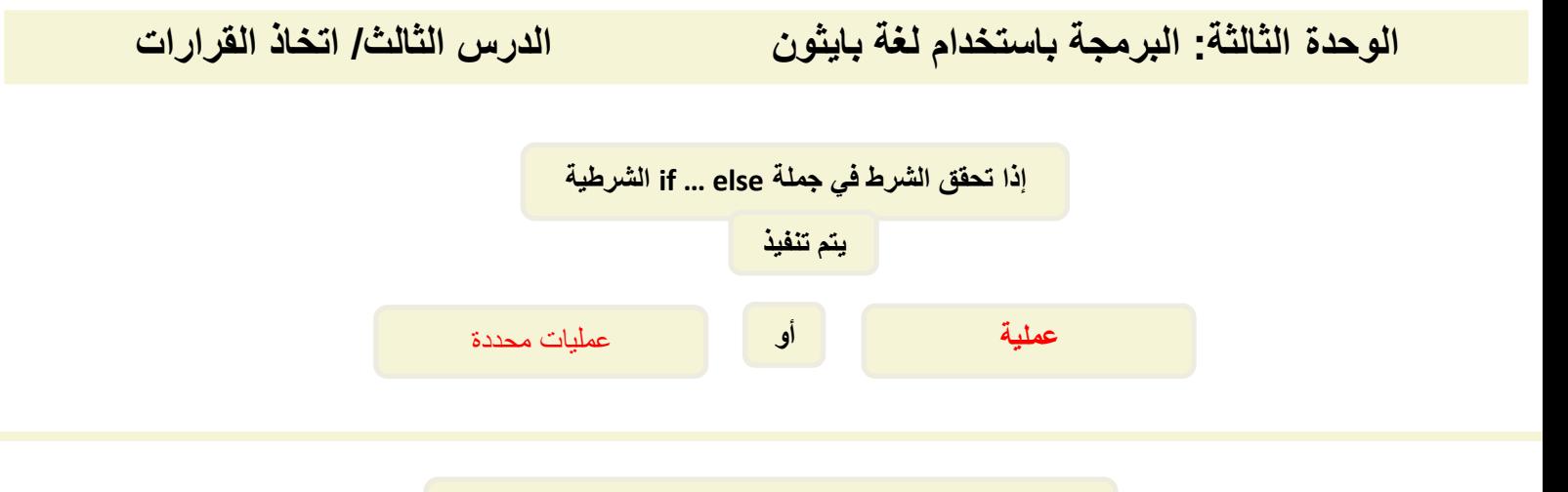

**مخطط االنسياب لبرنامج يقارن قيمة الرقمين ثم يطبع أيهما أكبر** 

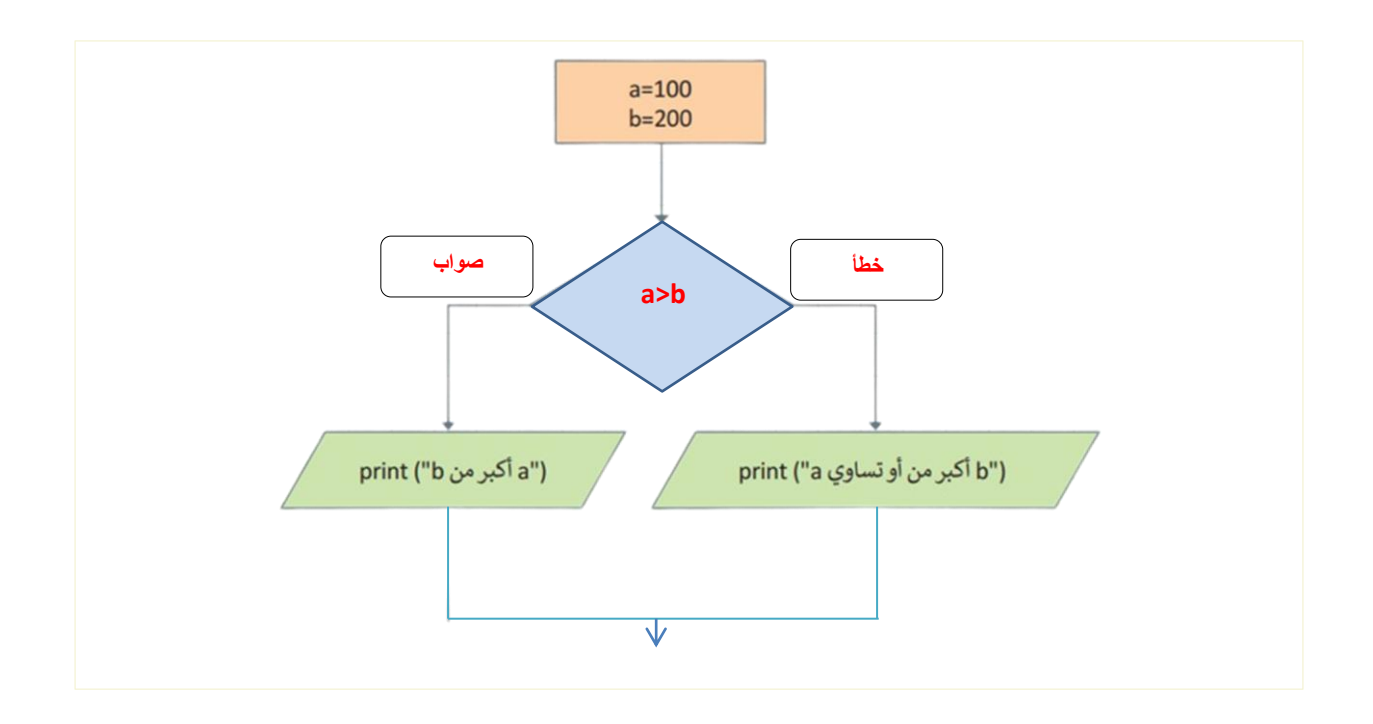

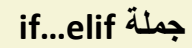

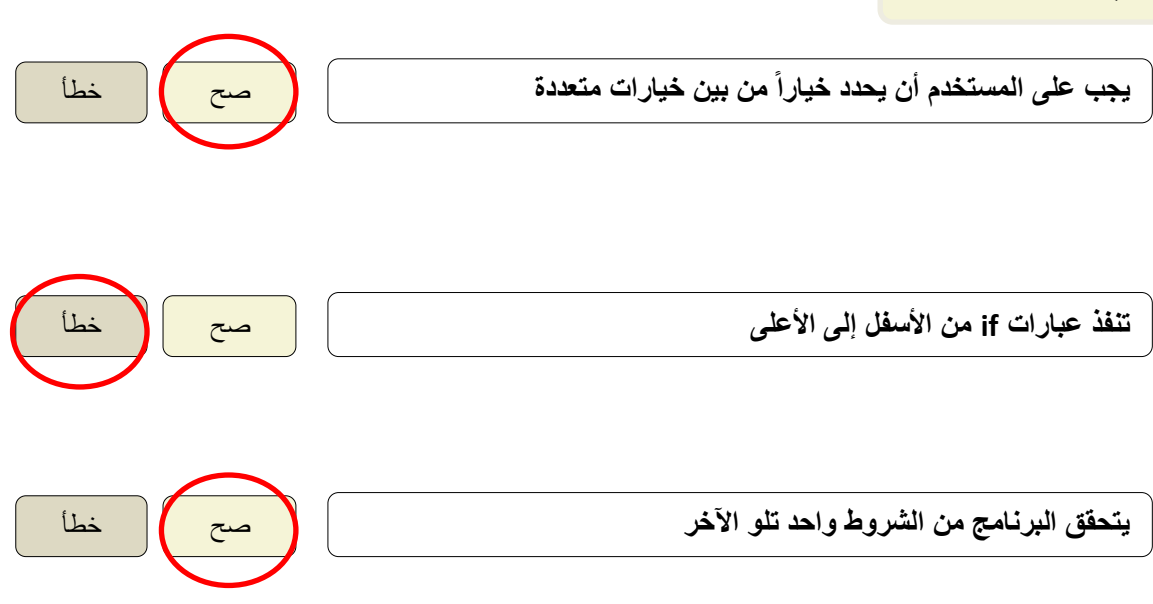

**الوحدة الثالثة: البرمجة باستخدام لغة بايثون الدرس الرابع/ الشروط المتداخلة**

**يستخدم لوصف وضع كائن أو أكثر داخل كائن آخر في برمجة الحاسب**

**التداخل**

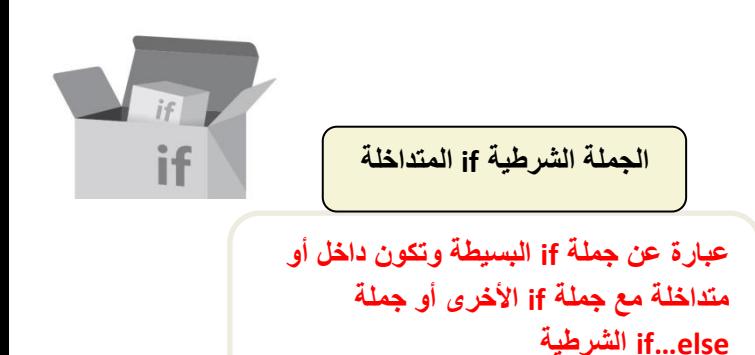

**إعادة كتابة الكود بعد تصحيح الخطأ**

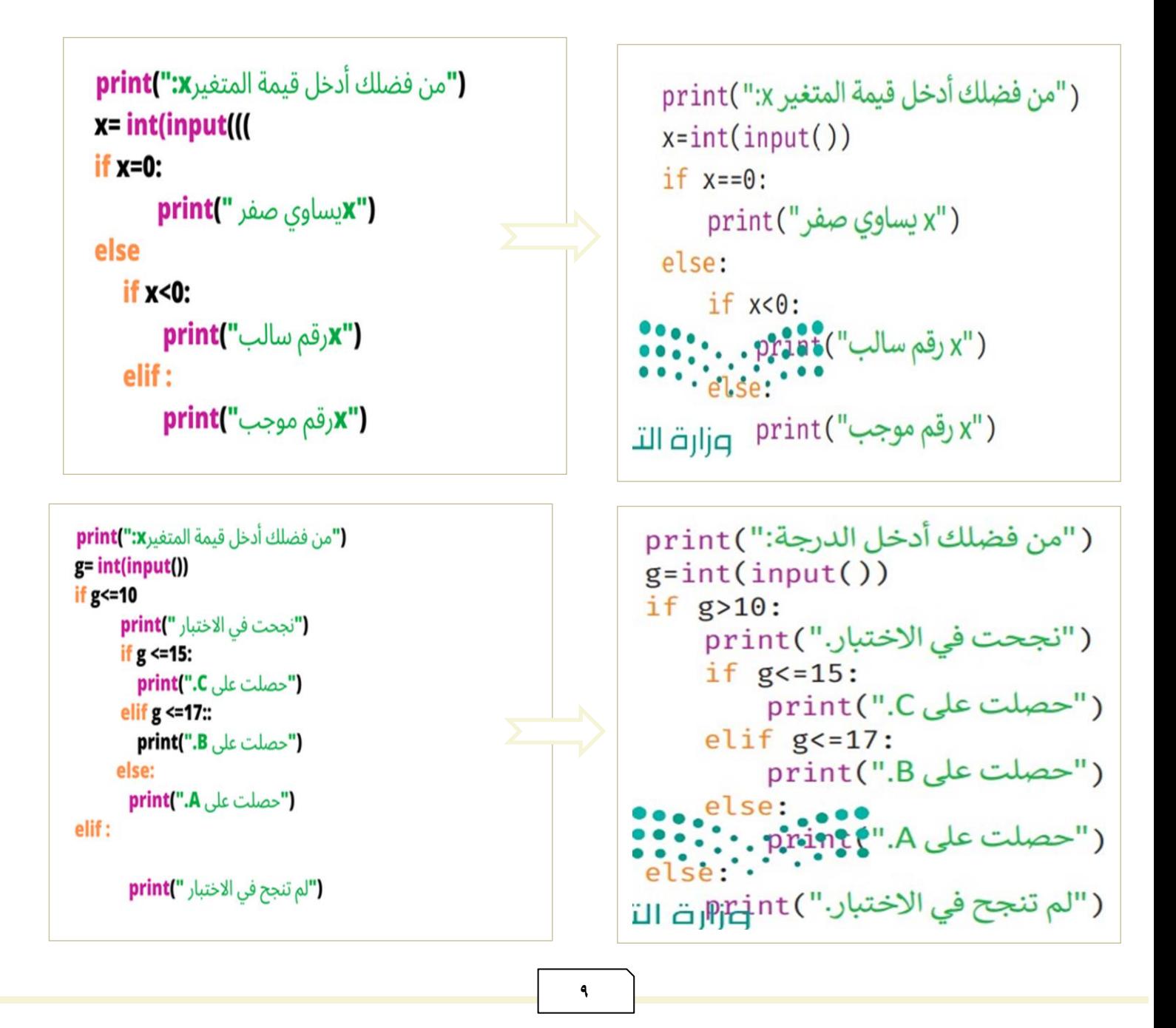

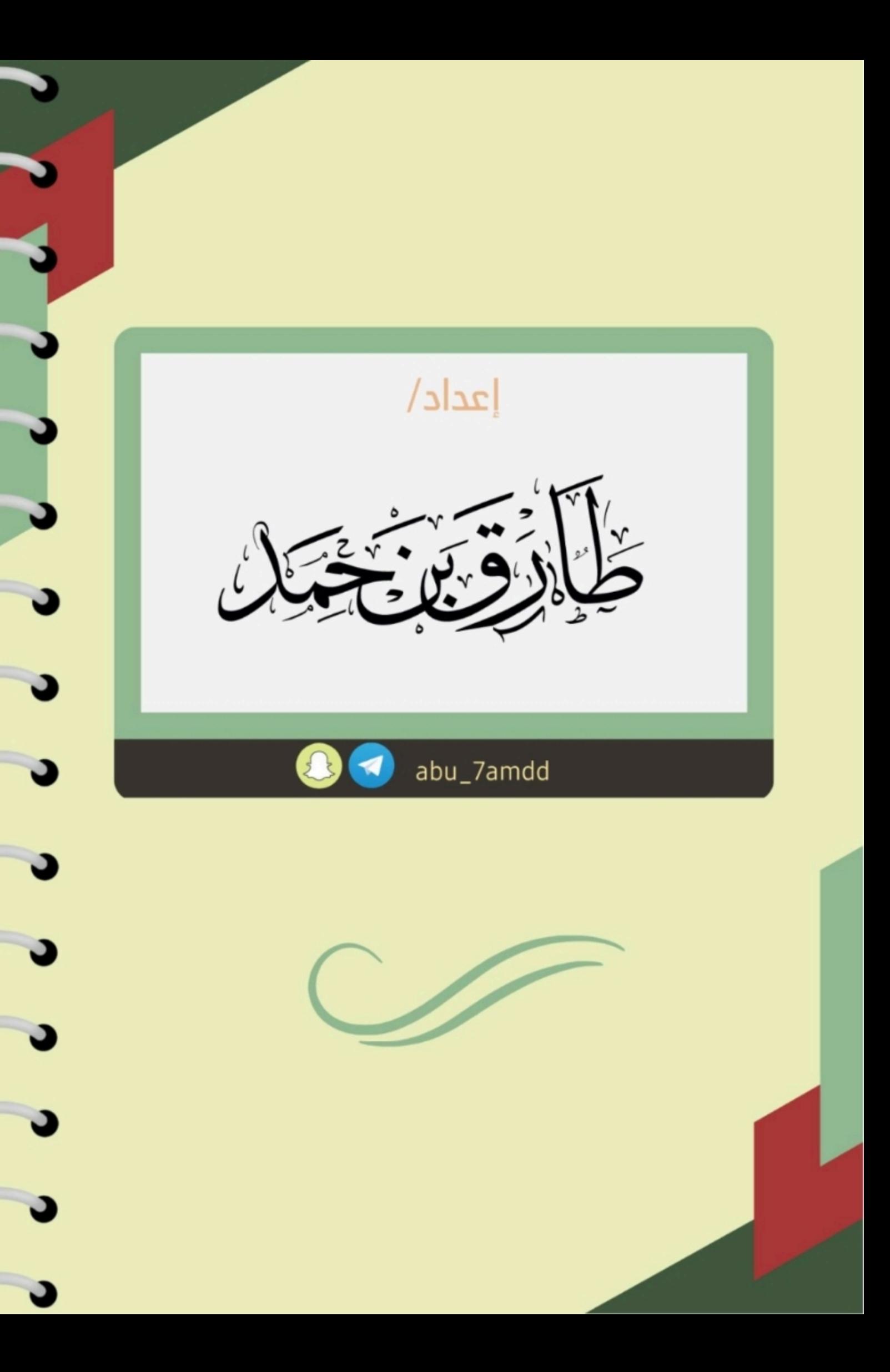

b

b

b